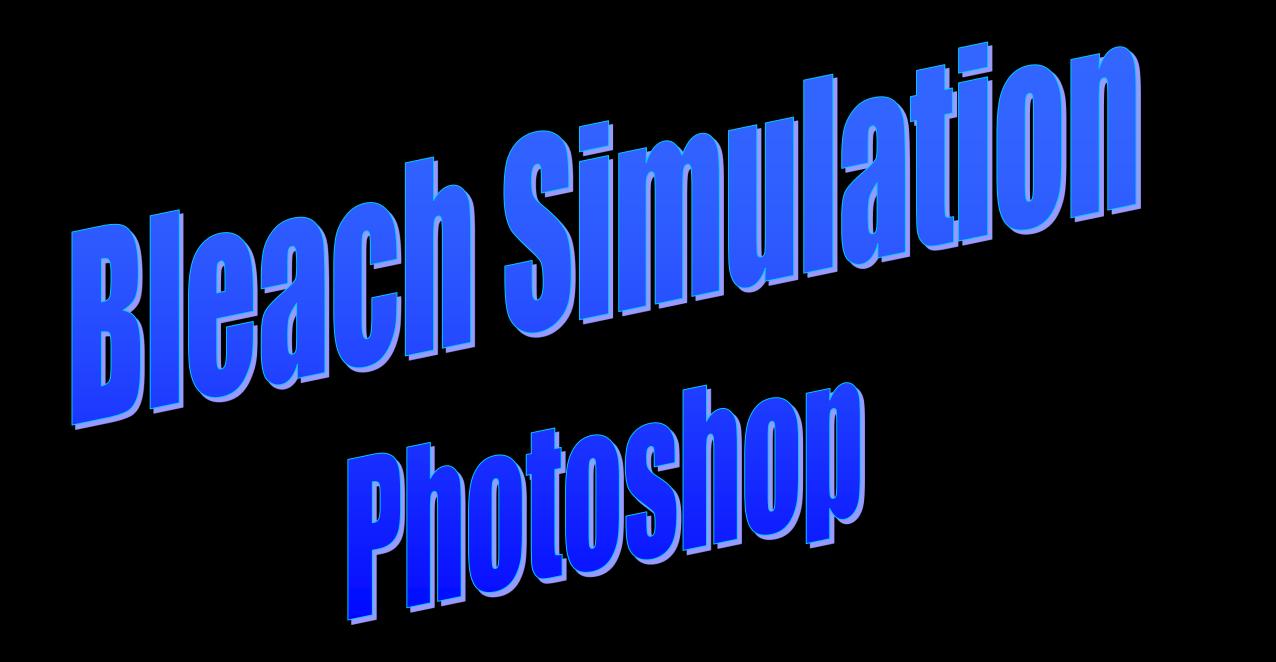

Dr. Marty Zase November 12, 2016

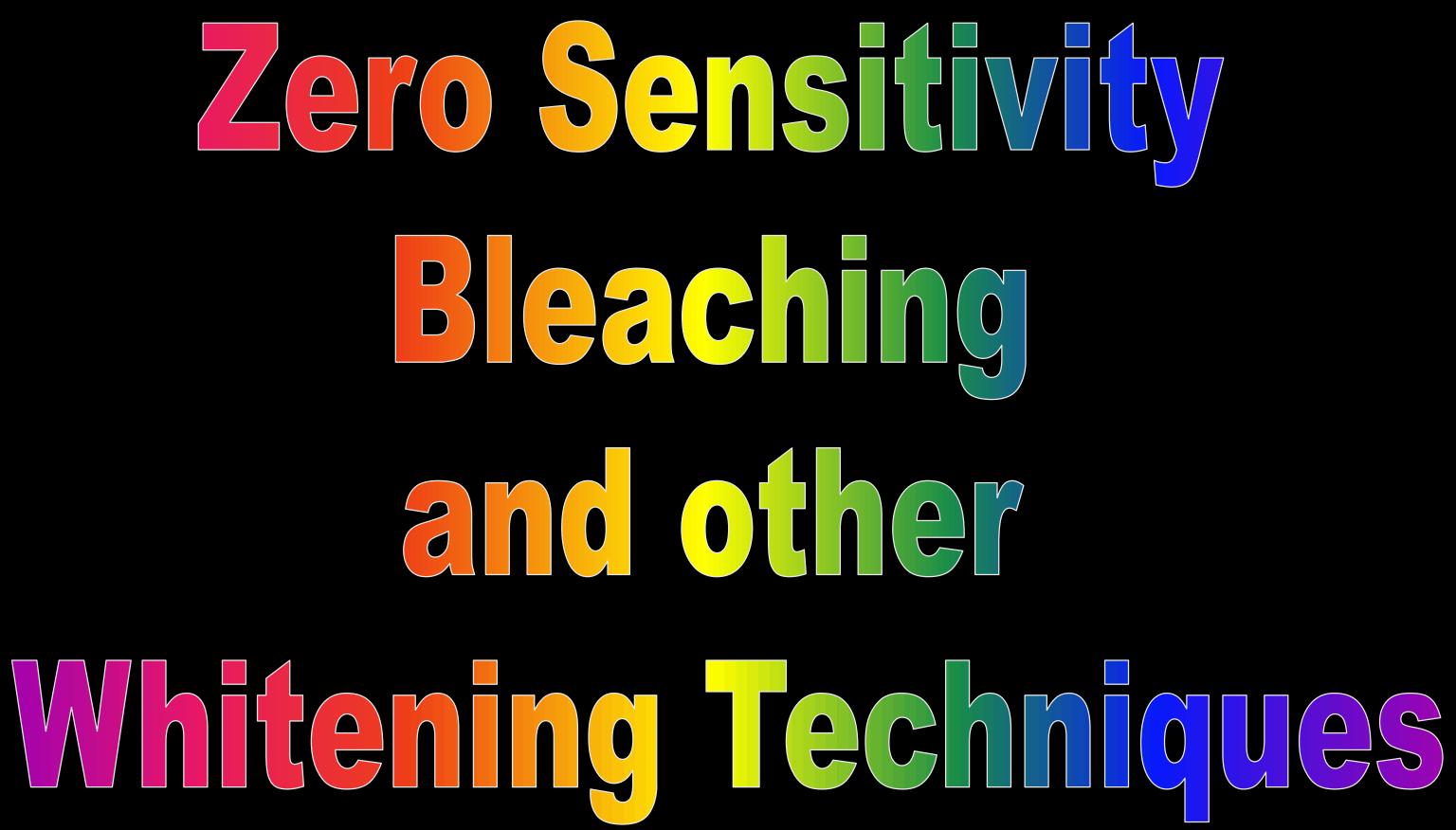

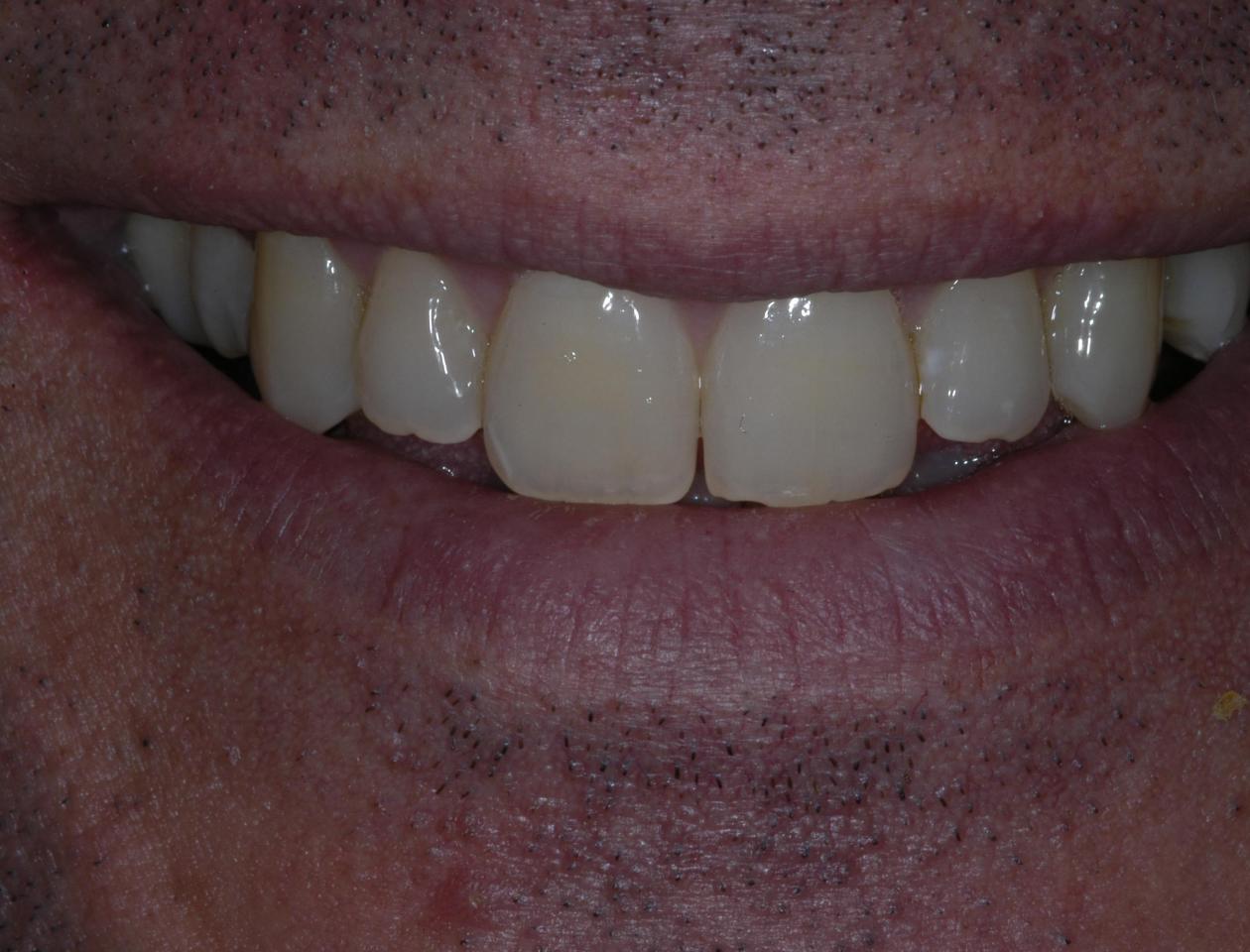

### Photoshop Instant Bleach simulation

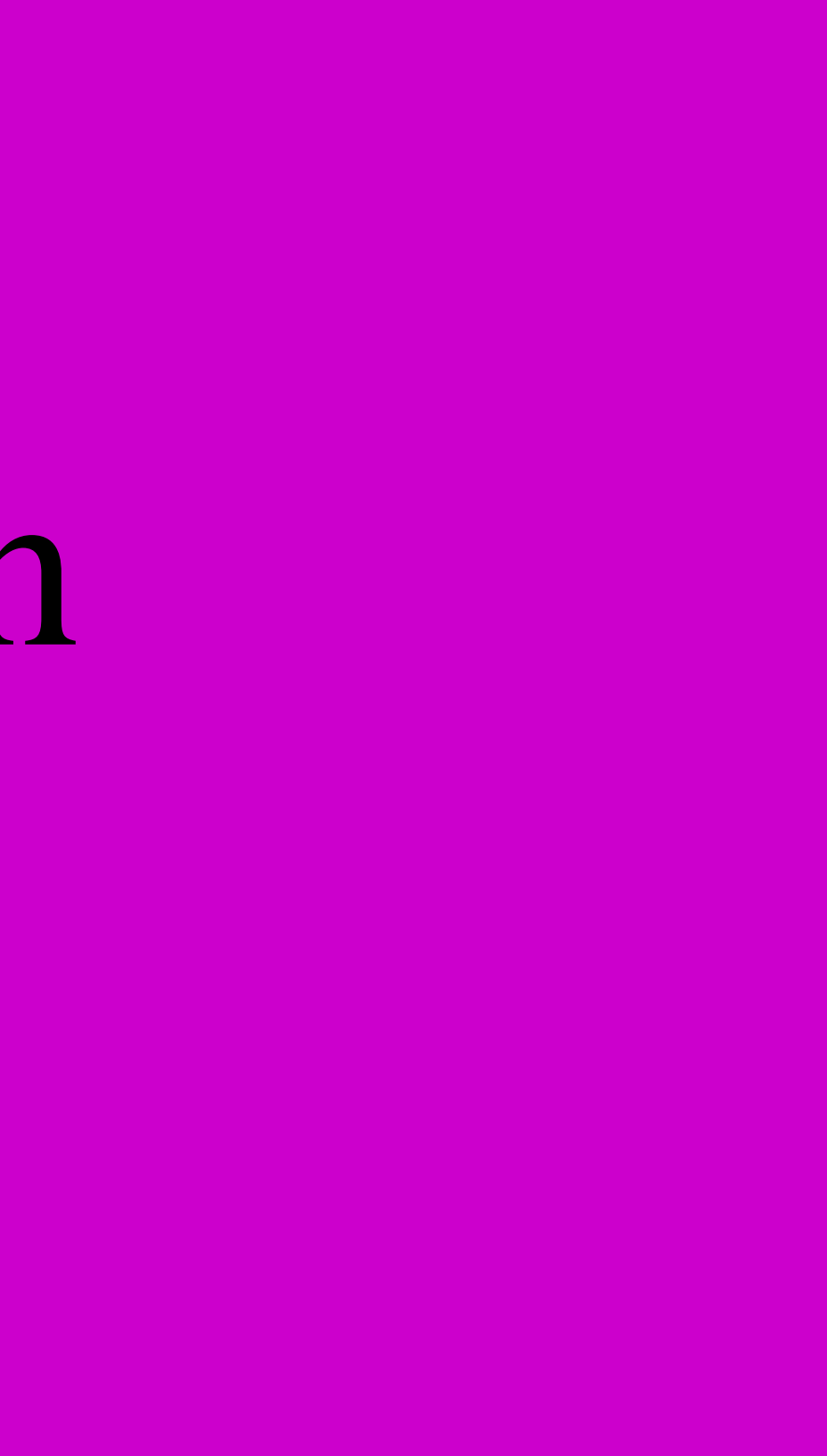

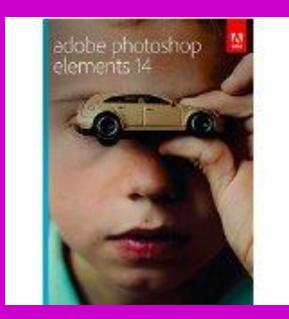

### Open Photoshop Elements

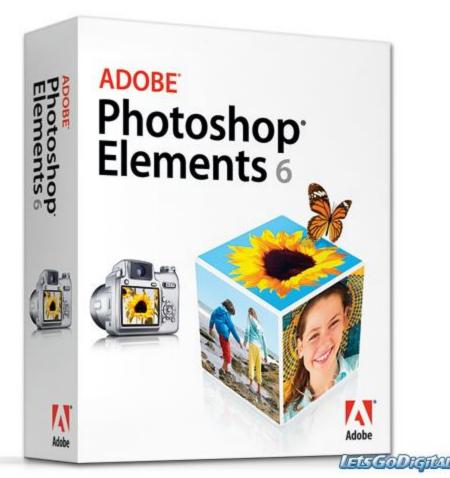

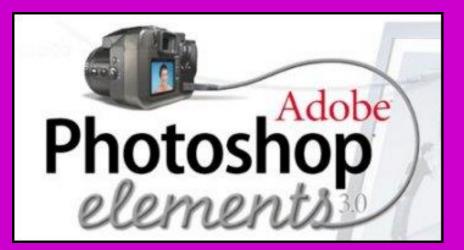

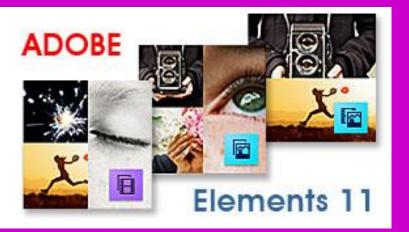

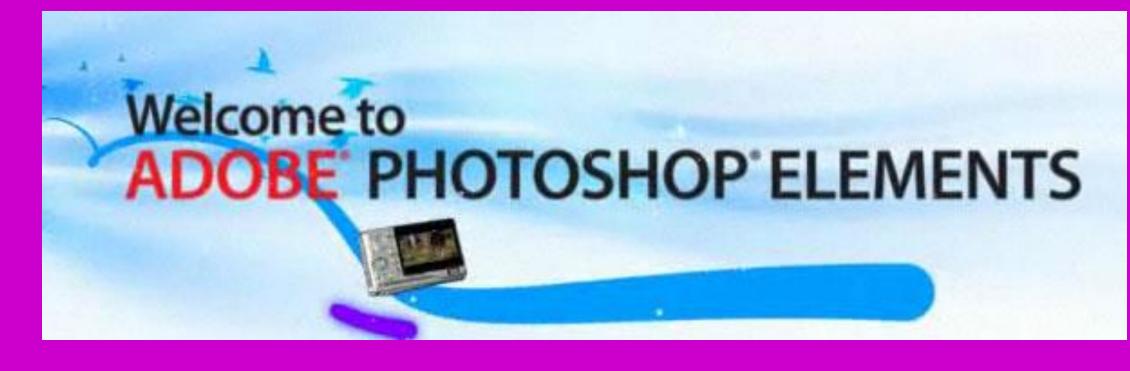

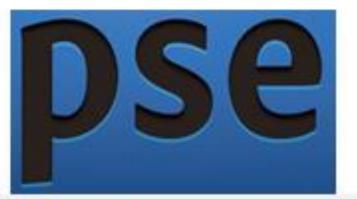

# Adobe<sup>•</sup> Photoshop<sup>•</sup> Elements

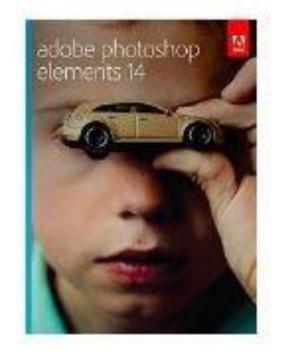

by Adobe

PC/Mac Disc \$59.99 \$99.00 *Prime* Get it by Tuesday, Nov 24

More Buying Choices \$53.75 Open box and new (44 offers)

Mac Download \$59.99 \$99.99

PC Download \$59.99 \$99.99

#### Adobe Photoshop Elements 14 Sep 24, 2015

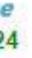

### Open Photoshop Elements

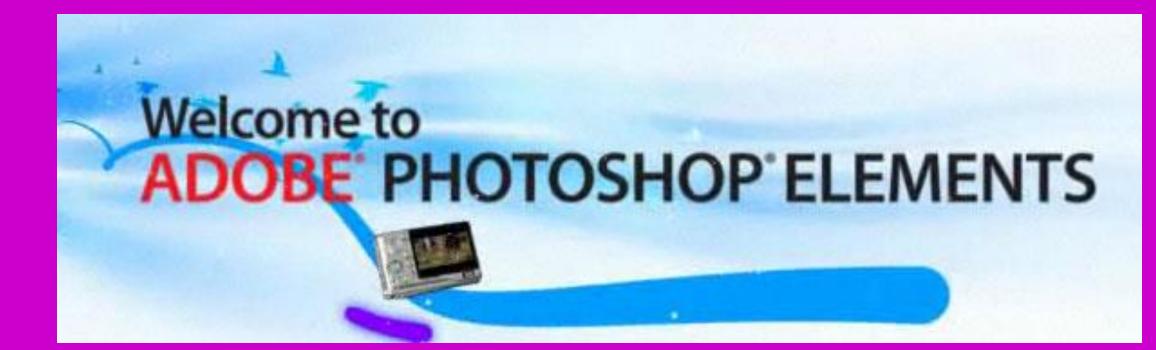

|                    | File Edit Imag                                         | ge Enhance                |                | Select | Filter   | View   | Window | Help |          |   |        |        |          |
|--------------------|--------------------------------------------------------|---------------------------|----------------|--------|----------|--------|--------|------|----------|---|--------|--------|----------|
| Оре                | New<br>Open                                            | Cti                       | rl+O           |        |          |        |        |      | Quick    |   | Guided | Expert |          |
| Q                  | Open As<br>Open Recently I<br>Duplicate                | Alt+Cti<br>Edited File    | rl+O<br>•      |        |          |        |        |      |          |   |        |        |          |
| € <sup>+</sup> ℃ + | Close<br>Close All<br>Save<br>Save As<br>Save for Web  | Alt+Ctr<br>Ct<br>Shift+Ct | rrl+S<br>rrl+S |        |          |        |        |      |          |   |        |        |          |
| *                  | File Info                                              |                           |                |        |          |        |        |      |          |   |        |        |          |
| • [                | Place<br>Organize Open                                 |                           |                |        |          |        |        |      |          |   |        |        |          |
| <b>√</b>           | Process Multiple<br>Import<br>Export<br>Automation Too |                           | •              |        |          |        |        |      |          |   |        |        |          |
| /́<br>Т            | Print<br>Order Prints<br>Export Creations              |                           | rl+P<br>▶      |        |          |        |        |      |          |   |        |        |          |
| τĻ                 | Exit                                                   | Ct                        | rl+Q           |        |          |        |        |      |          |   |        |        |          |
| <u>ن</u>           |                                                        |                           |                | -      | -        | -      | -      | -    | -        |   | -      | -      | -        |
|                    | Show Open                                              | Files                     |                |        |          |        |        |      |          |   |        |        |          |
| Photo              | Bin Tool Options                                       | 5<br>Undo                 | C              | Rotate | Layout   | Organi | -      |      |          |   |        |        |          |
|                    |                                                        |                           |                |        | <b>5</b> | 0      | 2      | 9    | <u>R</u> | 4 |        | Aoi.   | <b>P</b> |

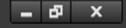

#### Create -

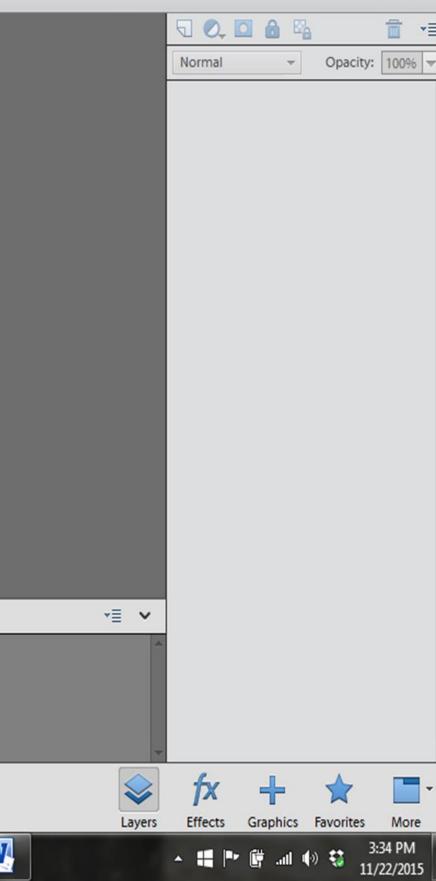

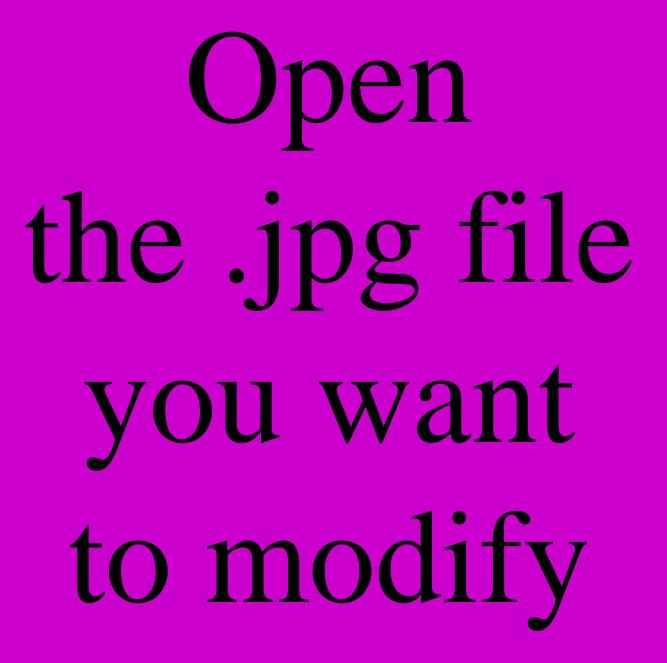

|             | File Edit Imag                                                                                    | e Enhance Laye                                                     | er Select er | View Window  | v Help |           |        |        |          |
|-------------|---------------------------------------------------------------------------------------------------|--------------------------------------------------------------------|--------------|--------------|--------|-----------|--------|--------|----------|
| Оре         | New<br>Open                                                                                       | Ctrl+O                                                             |              |              |        | Quick     | Guided | Expert |          |
| Q           | Open As<br>Open Recently E<br>Duplicate                                                           | Alt+Ctrl+O                                                         |              |              |        |           |        |        |          |
| ¢+ Q +⊾     |                                                                                                   | Ctrl+W<br>Alt+Ctrl+W<br>Ctrl+S<br>Shift+Ctrl+S<br>Alt+Shift+Ctrl+S |              |              |        |           |        |        |          |
| *<br>•<br>• | File Info<br>Place<br>Organize Open F<br>Process Multiple<br>Import<br>Export<br>Automation Tools | Files<br>▶                                                         |              |              |        |           |        |        |          |
| /́<br>Т     | Print<br>Order Prints<br>Export Creations.                                                        | Ctrl+P                                                             |              |              |        |           |        |        |          |
| τĻ          | Exit                                                                                              | Ctrl+Q                                                             |              |              |        |           |        |        |          |
| \$          |                                                                                                   |                                                                    |              |              |        |           |        |        |          |
| -5          | Show Open F                                                                                       | iles -                                                             |              |              |        |           |        |        |          |
| Photo       | Bin Tool Options                                                                                  | Undo Redo                                                          | Rotate Layou | ut Organizer |        |           |        |        |          |
|             |                                                                                                   |                                                                    | 9 🕹          | 0 🔗          |        | - <u></u> | 🔁 🔀    | Aol.   | <b>P</b> |

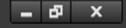

#### Create -

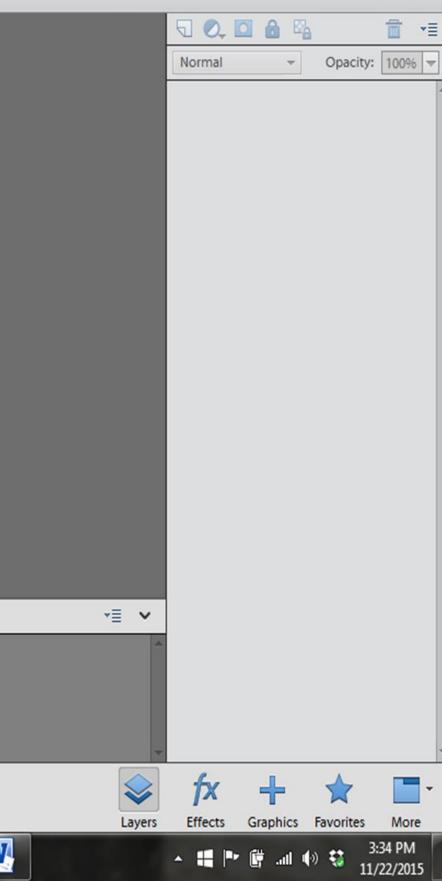

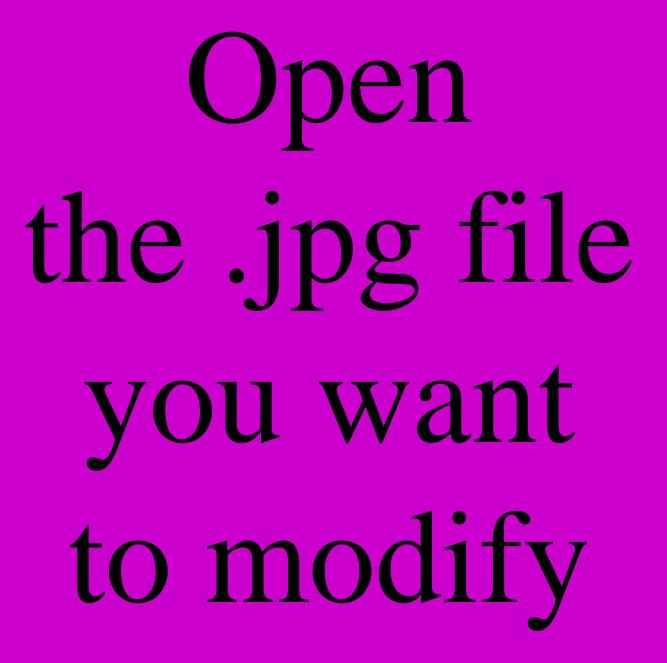

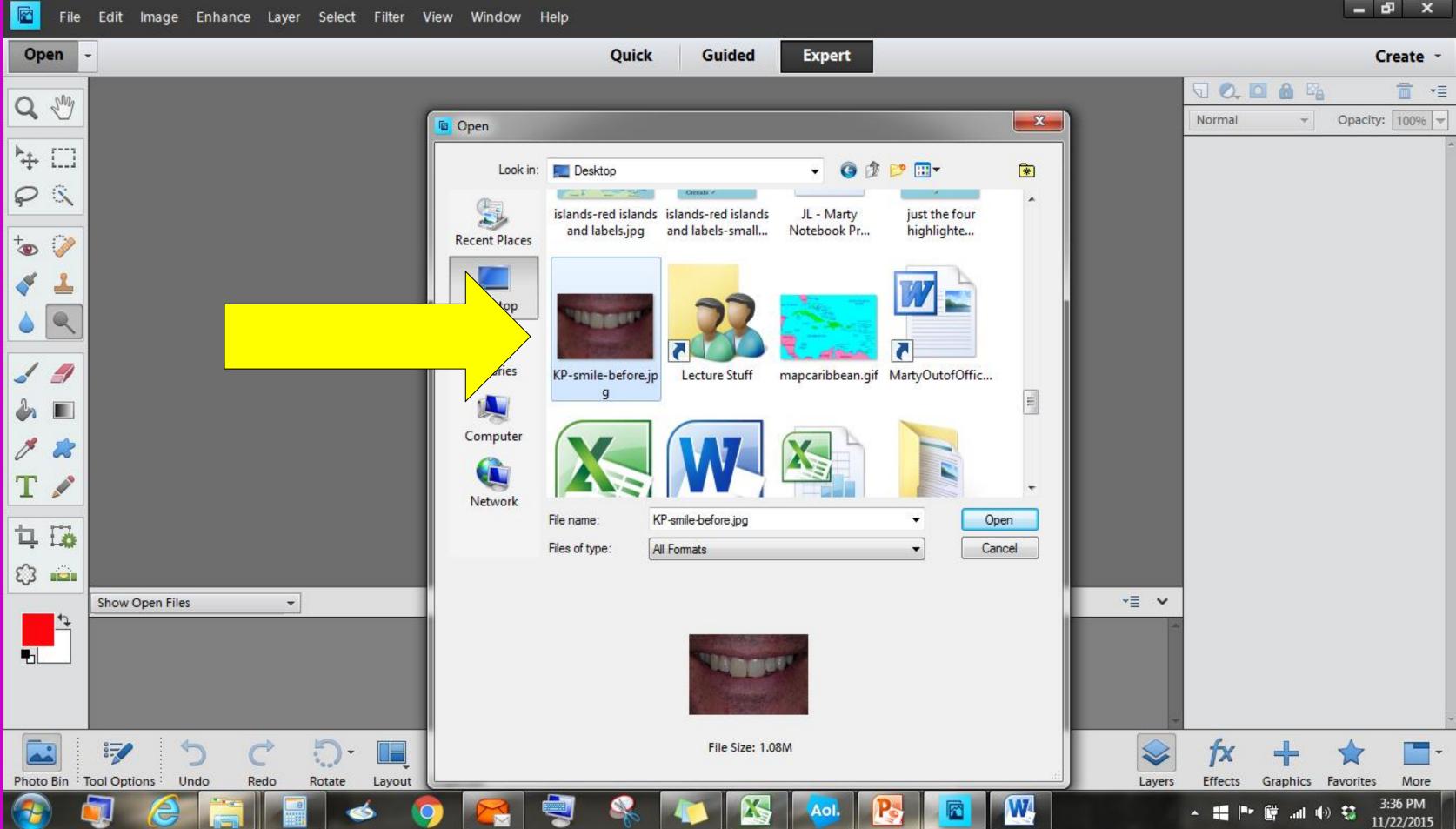

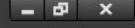

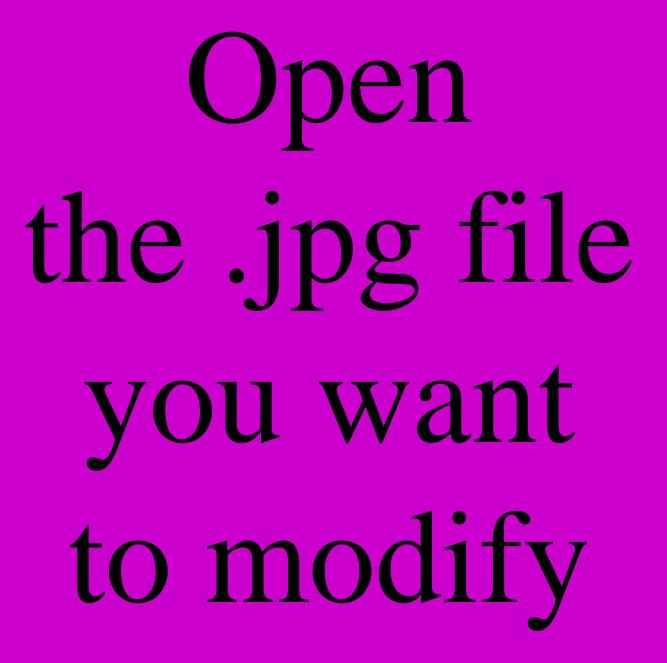

|                  |                                     |       |           |                                        |            |        | 10<br>10   |     |
|------------------|-------------------------------------|-------|-----------|----------------------------------------|------------|--------|------------|-----|
| Open -           |                                     |       |           | Quick                                  | Guided     | Expert |            |     |
|                  | smile-before.jpg @ 19.7% (RGB/8*) × |       |           | 5, , , , , , , , , , , , , , , , , , , | 6          |        |            | 111 |
| ▶ []             |                                     |       |           |                                        |            |        |            |     |
| P & T            |                                     |       |           |                                        |            |        |            |     |
| +                |                                     |       | MANUE AND |                                        | Series Con | -      |            |     |
| <b>*</b>         |                                     |       |           | C FA                                   |            |        |            |     |
| 3                |                                     |       |           | 1                                      | - and -    |        |            |     |
|                  |                                     |       |           |                                        |            |        |            |     |
|                  |                                     |       |           |                                        |            |        | Sec. al    |     |
| T 🖉              |                                     |       |           |                                        |            |        |            |     |
| 11               |                                     |       |           |                                        |            |        | 1.4        |     |
|                  | 596 Doc: 17.2M/17.2M                |       |           |                                        |            |        | IIIIIIII I |     |
| sho              | w Open Files 👻                      |       |           |                                        |            |        |            |     |
|                  |                                     |       |           |                                        |            |        |            |     |
| Photo Bin Tool O |                                     |       |           |                                        |            |        |            |     |
| 👩 🛐              |                                     | o 👩 👔 | 3         | <u> </u>                               |            | Aol.   |            | W   |

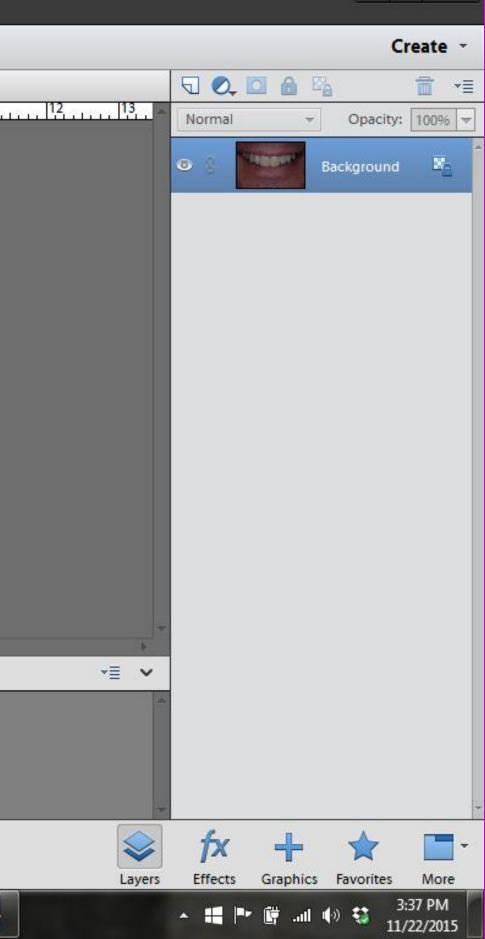

l B X

### Note there are 3 options: Dodge Burn

Sponge

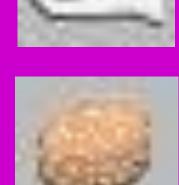

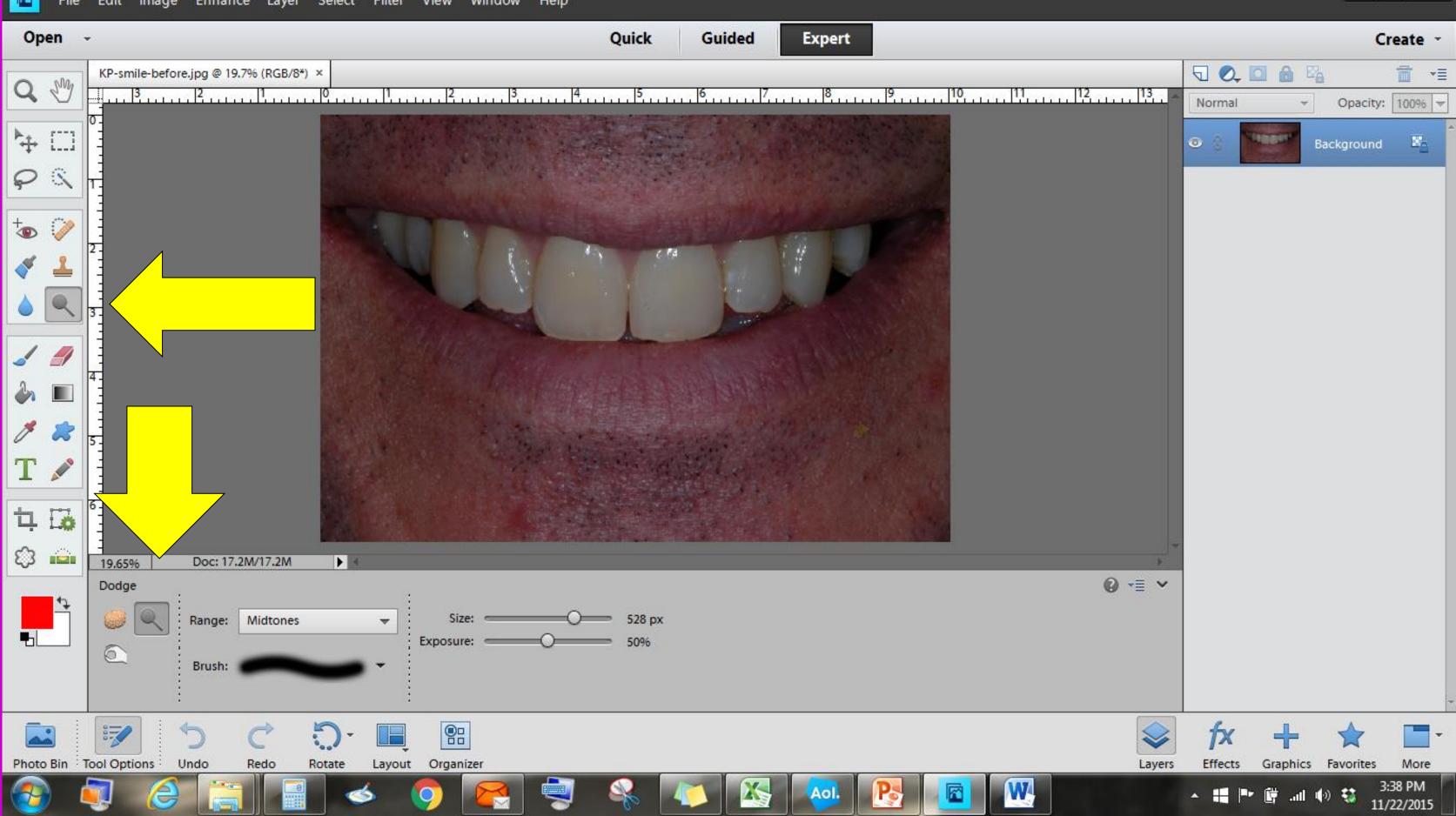

l B X

### Click on the dodge tool (lolipop)

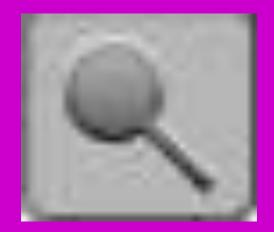

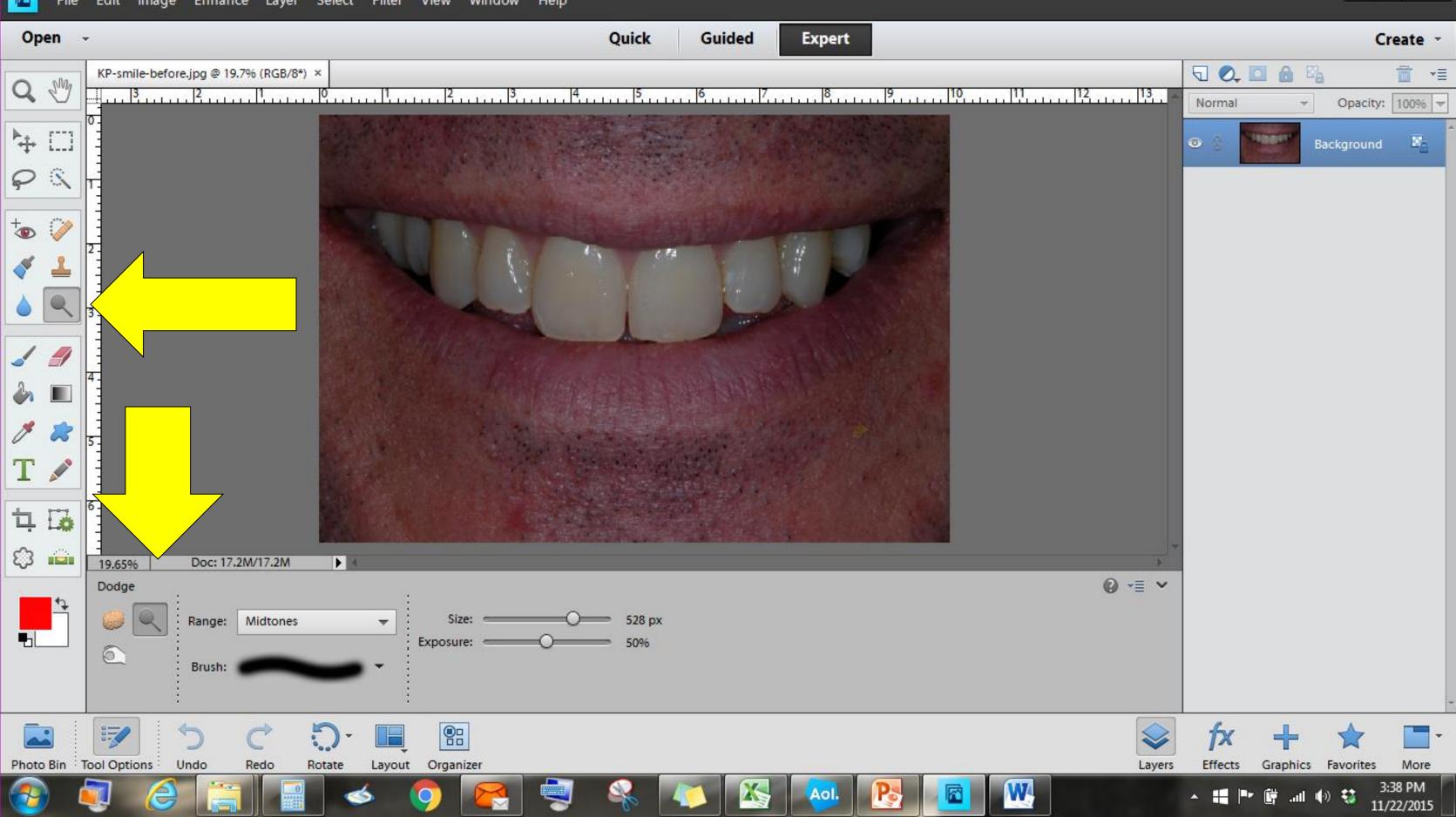

-B -R

#### Select a circle about the size of a central incisor

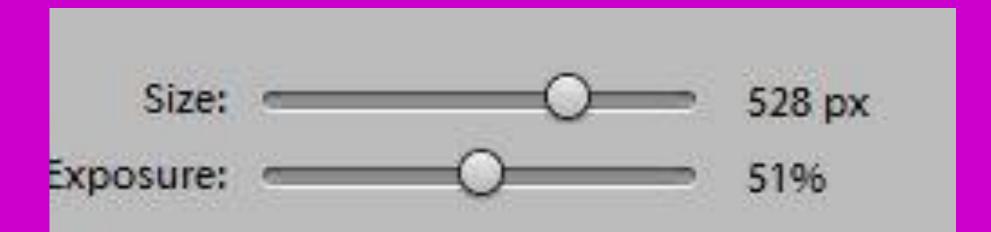

|                                                                                                    |                           |               |                    | 4 |                   |        | 54:<br> | 25 |   |
|----------------------------------------------------------------------------------------------------|---------------------------|---------------|--------------------|---|-------------------|--------|---------|----|---|
| Open +                                                                                                    |                           |               |                    |   | Quick             | Guided | Expert  |    |   |
| C M KP-smile-ber                                                                                                    | fore.jpg @ 19.7% (RGB/8*) |               |                    |   | 5                 | .  6   |         |    |   |
|                                                                                                    |                           |               |                    |   |                   |        |         |    |   |
|                                                                                                    |                           |               | T                  |   |                   |        |         |    |   |
|                                                                                                    |                           |               |                    |   |                   |        |         |    |   |
| <ul> <li>□</li> <li>□</li> <li>□</li> <li>□</li> <li>□</li> <li>0</li> <li>0</li></ul>                                                                                                    | Dec: 17.2M/17.2M          |               |                    |   |                   |        |         |    |   |
| 19.65%       Dodge       Image: Constraint of the second second sec | Doc: 17.2M/17.2M          | • • •         | Size:<br>Exposure: |   | = 528 px<br>= 50% |        |         |    |   |
| Photo Bin Tool Options                                                                                                    |                           | totate Layout | Organizer          |   | <b>N</b>          |        |         |    | W |
|                                                                                                    |                           |               |                    | 2 | 0                 |        |         |    |   |

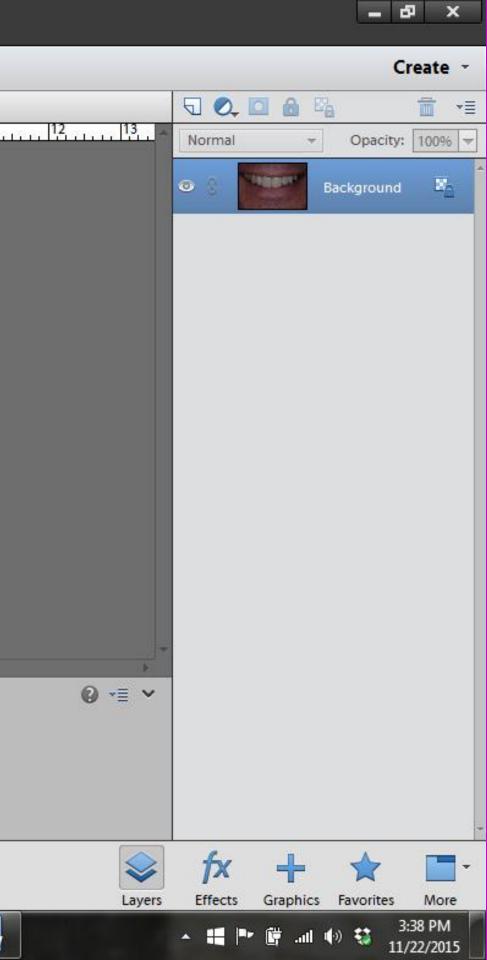

Click and drag the circle back and forth over the teeth

|                                                                                                    |                           |               |                    | 4 |                   |        | 54:<br> | 25 |   |
|----------------------------------------------------------------------------------------------------|---------------------------|---------------|--------------------|---|-------------------|--------|---------|----|---|
| Open +                                                                                                    |                           |               |                    |   | Quick             | Guided | Expert  |    |   |
| C M KP-smile-ber                                                                                                    | fore.jpg @ 19.7% (RGB/8*) |               |                    |   | 5                 | .  6   |         |    |   |
|                                                                                                    |                           |               |                    |   |                   |        |         |    |   |
|                                                                                                    |                           |               | T                  |   |                   |        |         |    |   |
|                                                                                                    |                           |               |                    |   |                   |        |         |    |   |
| <ul> <li>□</li> <li>□</li> <li>□</li> <li>□</li> <li>□</li> <li>0</li> <li>0</li></ul>                                                                                                    | Dec: 17.2M/17.2M          |               |                    |   |                   |        |         |    |   |
| 19.65%       Dodge       Image: Constraint of the second second sec | Doc: 17.2M/17.2M          | • • •         | Size:<br>Exposure: |   | = 528 px<br>= 50% |        |         |    |   |
| Photo Bin Tool Options                                                                                                    |                           | totate Layout | Organizer          |   | <b>N</b>          |        |         |    | W |
|                                                                                                    |                           |               |                    | 2 | 0                 |        |         |    |   |

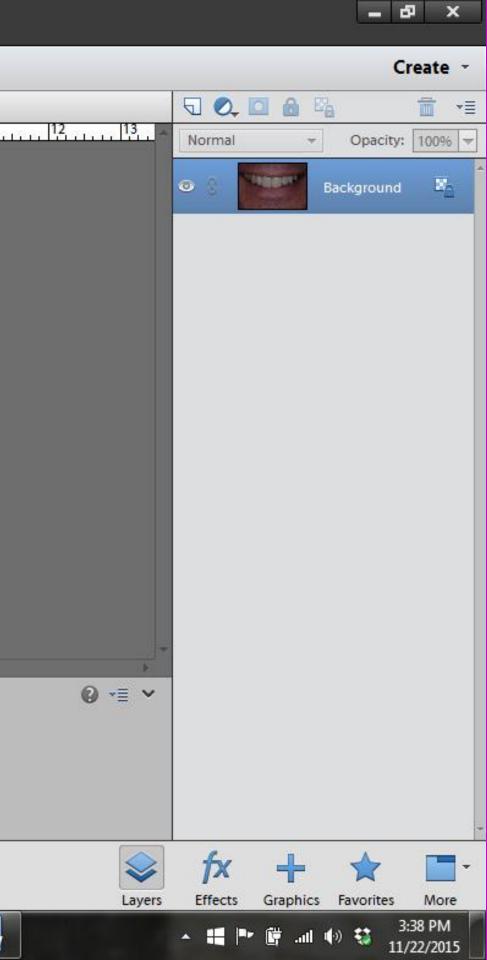

#### All done !!!

| Open                        | ¥                                        | Quick                                                       | Guided | Expert |  |
|-----------------------------|------------------------------------------|-------------------------------------------------------------|--------|--------|--|
| Q 🖑                         | KP-smile-before.jpg @ 19.7% (RGB/8*) * × | <br>                                                        |        |        |  |
| }+ □<br>♀ ≪                 |                                          |                                                             |        |        |  |
| , ``<br>†⊕ ⊘∕<br>≪ ≟<br>♦ ● |                                          |                                                             |        | P      |  |
| ✓ <i>//</i>                 | 4                                        |                                                             |        |        |  |
| T ✓<br>≒ ⊑₀<br>©            | 6<br>19.65% Doc: 17.2M/17.2M             |                                                             |        |        |  |
| <b>■</b>                    | Dodge<br>Range: Midtones<br>Brush:       | <ul> <li>✓ Size:O 528 px</li> <li>Exposure:O 51%</li> </ul> |        |        |  |
| Photo Bin                   | Tool Options Undo Redo Rotat             | + III PII<br>te Layout Organizer                            |        |        |  |
|                             |                                          |                                                             |        |        |  |

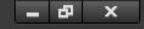

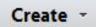

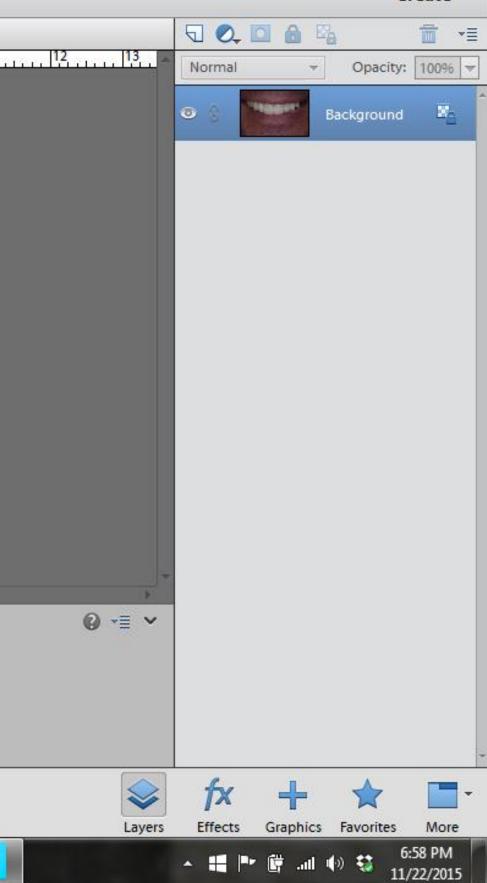

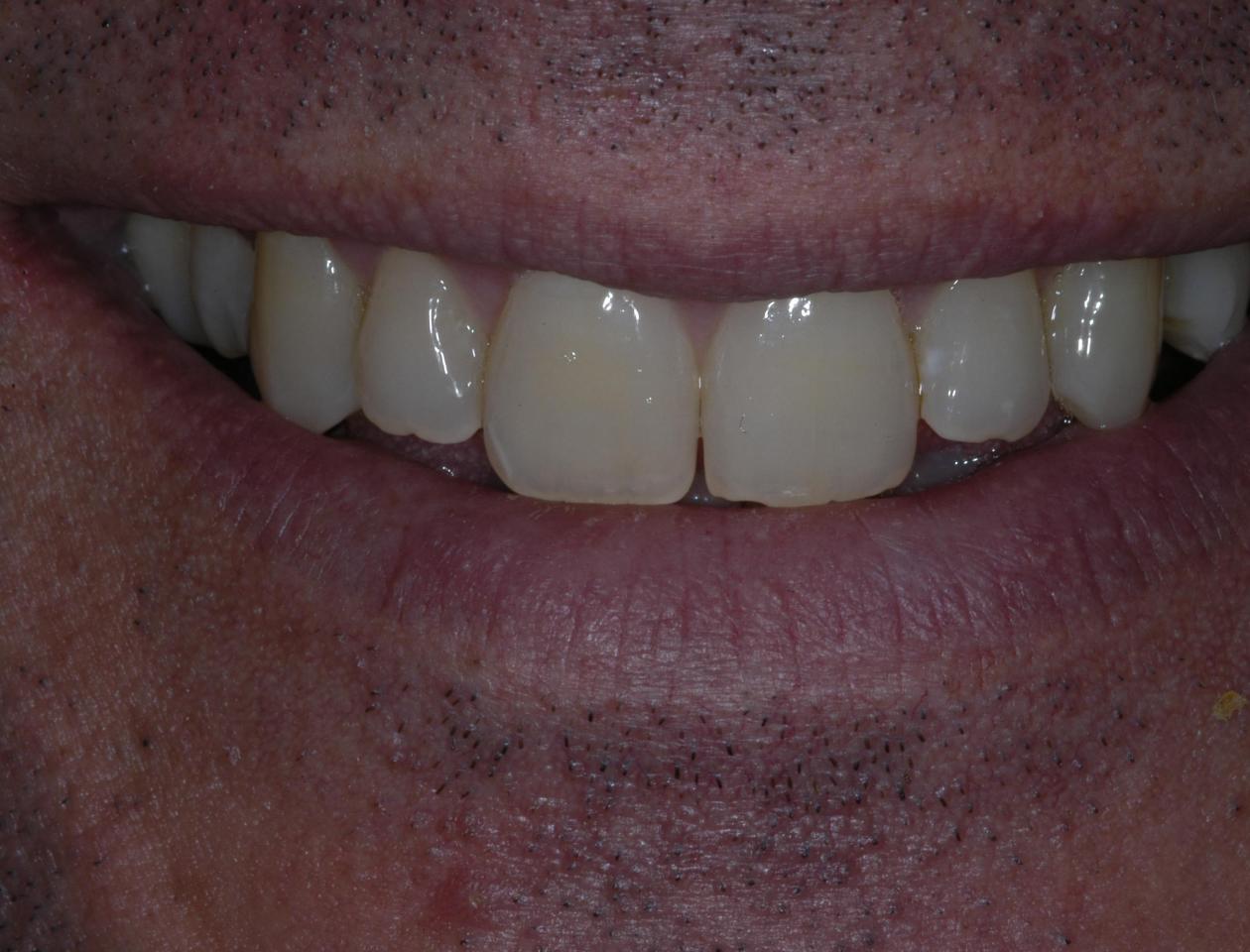

This is a simulation of possible bleaching results

6 3

ŧ.

## Send thank you notes to

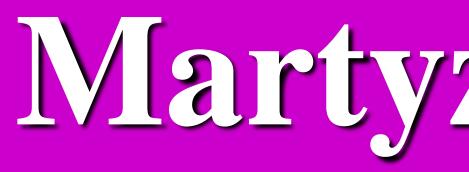

### Martyzase@aol.com